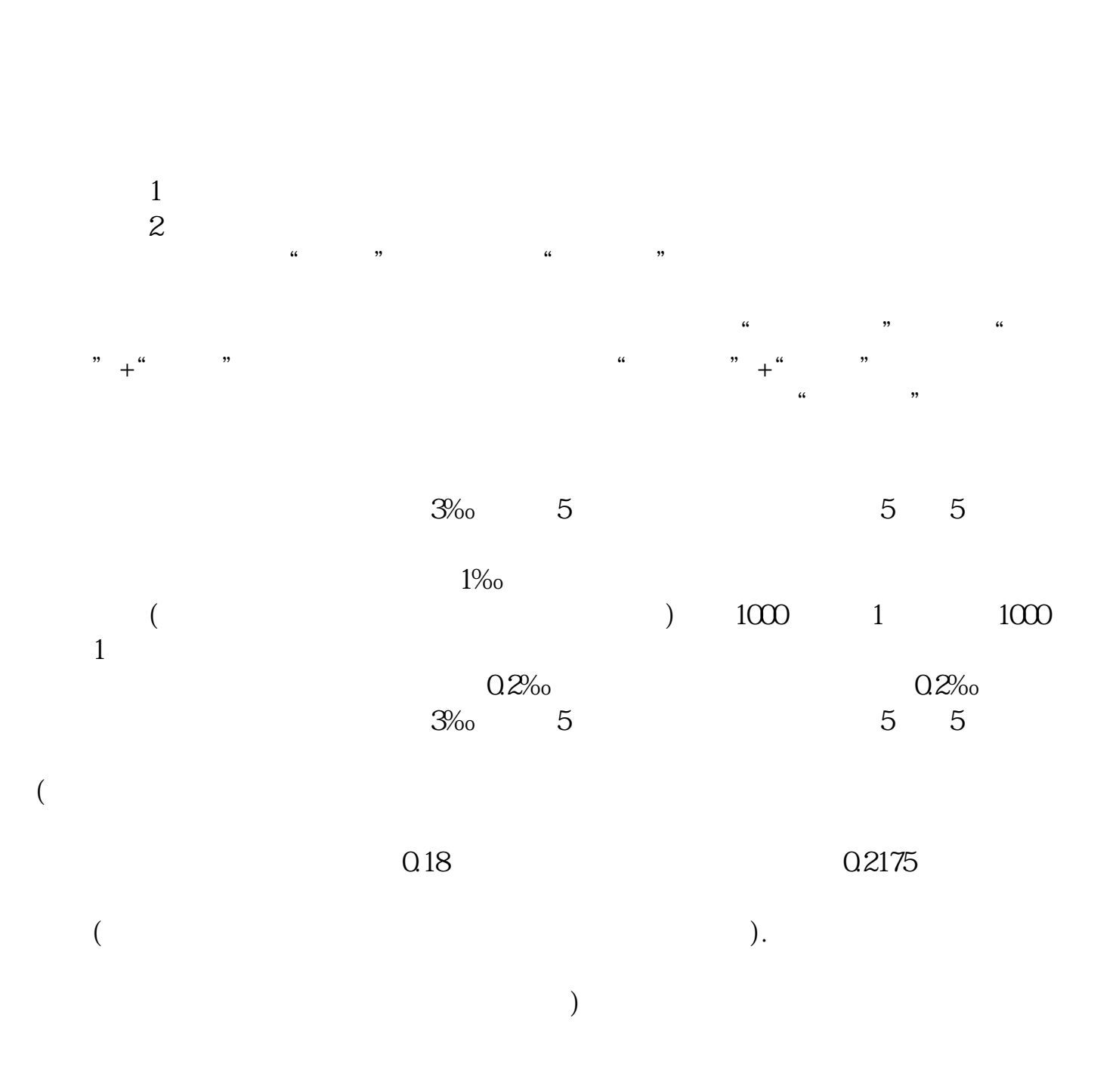

**东方财富怎么查看创业板股票佣金股票佣金怎样查看!-**

$$
= + + + + \t(1) = \t(2)
$$
\n
$$
= 01\% - 03\%
$$
\n
$$
= \t(3)
$$
\n
$$
= 01\%
$$
\n
$$
= 5 (5)
$$
\n
$$
= + \t(6) (2) (3) (6) (1)
$$
\n
$$
= + \t(7) + \t(7) + \t(7) + \t(7) + \t(7) + \t(7) + \t(7) + \t(7) + \t(7) + \t(7) + \t(7) + \t(7) + \t(7) + \t(7) + \t(7) + \t(7) + \t(7) + \t(7) + \t(8) + \t(9)
$$
\n
$$
(1) + \t(1) + \t(
$$

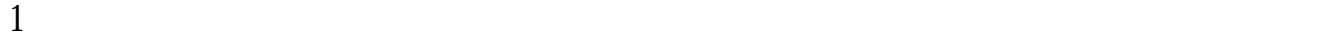

 $2<sub>l</sub>$ 

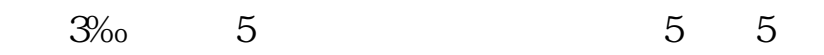

 $2<sub>2</sub>$ 

 $3<sub>5</sub>$ 

 $\rm QQ$ 

 $Q\bar{Q}$ 

 $\frac{1}{2}$   $\frac{1}{2}$   $\frac{1}{2}$ 

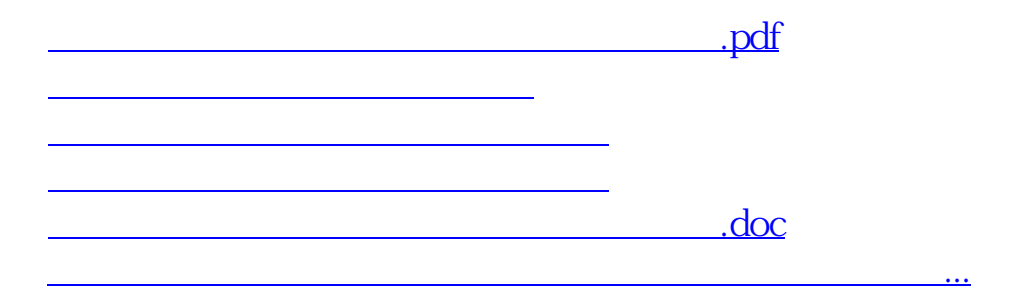

<https://www.gupiaozhishiba.com/article/36539961.html>